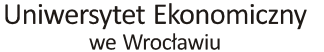

# *Wydział Nauk Ekonomicznych*

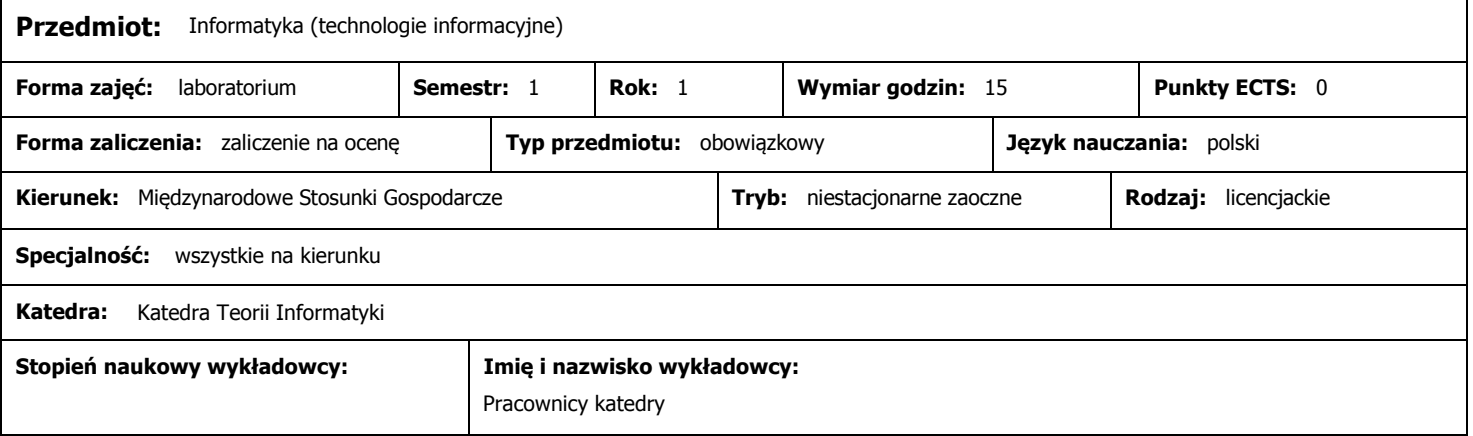

# **Wymagania wstępne (przedmioty wprowadzające):**

brak wymagań wstępnych

#### **Program przedmiotu:**

Program kursu jest zgodny z wymaganiami ECDL (Europejskiego Certyfikatu Umiejętności Komputerowych). W ramach zajęć praktycznych studenci opanowują umiejętność sprawnego i bezpiecznego użytkowania komputerów. Poszerzane i utrwalane są ich kompetencje w zakresie operowania podstawowymi programami systemowymi (system operacyjny i jego otoczenia) oraz użytkowymi (edytor tekstu, arkusz kalkulacyjny, system zarządzania bazą danych, grafika menedżerska i prezentacyjna oraz wybrane aplikacje i usługi sieciowe). Zagadnienia laboratoryjne są realizowane w w sześciu blokach tematycznych: 1. Środowisko systemowe (m.in. użytkowanie system operacyjnego na przykładzie MS Windows, aplikacje archiwizacji, kompresji i antywirusowe), 2. Przetwarzanie tekstów (m.in. praca z edytorem tekstów na przykładzie MS Word, operowanie dokumentem tekstowym, edycja i formatowanie tekstu, praca z obiektami takimi jak: tabele, obrazy, rysunki i wykresy, korespondencja seryjna), 3. Arkusze kalkulacyjne (m.in. praca z arkuszem kalkulacyjnym na przykładzie MS Excel, operowanie skoroszytem i arkuszami, wprowadzanie, edycja i formatowanie danych, komórek, arkuszy, formuły i funkcje, podstawy wizualizacji danych ekonomicznych i wykresy), 4. Bazy danych (m.in. istota technologii bazy danych, podstawy pracy z SZBD na przykładzie MS Access,operacje na tabelach, formularze, kwerendy, raporty), 5. Grafika menedżerska i prezentacyjna (m.in. praca z programem graficznym na przykładzie MS PowerPoint, tworzenie i modyfikowanie prezentacji, slajdy, szablony projektu, wzorce, praca z obiektami: teksty, obrazy, rysunki, wykresy i schematy, tabele, animacje, przygotowanie prezentacji i materiałów informacyjnych), 6. Usługi w sieciach informatycznych (m.in. podstawowe usługi internetowe, bezpieczeństwo pracy w sieci, przeglądarki internetowe, nawigacja między stronami WWW, wyszukiwarki internetowe, poczta elektroniczna, przykładowe aplikacje gospodarcze: serwisy informacyjne, newsy, sklepy internetowe, operacje bankowe w Internecie).

#### **Metody dydaktyczne:**

Ćwiczenia laboratoryjne z wykorzystaniem oprogramowania systemowego (MS Windows) i narzędziowego (MS Word, MS Excel, MS Access, MS Power Point, MS Outlook oraz przeglądarki i wyszukiwarki internetowe) oraz zestawu zadań z zakresu przetwarzania dokumetów tekstowych i prezentacji multimedialnych, obliczeń arkuszowych, operacji bazodanowych oraz operacji wyszukiwawczych i komunikacyjnych w sieci Internet.

### **Cele przedmiotu:**

W zakresie umiejętności: Doskonalenie praktycznej umiejętności bezpiecznego i sprawnego posługiwania się sprzętem komputerowym, oprogramowaniem systemowym i narzędziowym w środowisku MS Windows (typowe programy wchodzące w skład MS Office) oraz podstawowymi technikami i usługami internetowymi (przeglądarki, wyszukiwarki, poczta elektroniczna, komunikatory internetowe, środowisko WWW).

## **Warunki zaliczenia:**

Zaliczenie na ocenę na podstawie wyników testów umiejętności przeprowadzanych po każdym z 6 bloków tematycznych. Ocena na zaliczenie jest średnią ważoną ocen cząstkowych z poszczególnych testów umiejętności.

## **Literatura podstawowa (do 4 pozycji):**

1. Informatyka ekonomiczna. Część I. Propedeutyka informatyki. Technologie informacyjne. Red. J. Korczak, M. Dyczkowski. Wydawnictwo Uniwersytetu Ekonomicznego, Wrocław 2008

2. Informatyka ekonomiczna. Materiały do ćwiczeń. Red. W. Domiński, M. Dyczkowski. Wyd. II, zmienione i poszerzone. Wydawnictwo Akademii Ekonomicznej, Wrocław 2004

#### **Literatura uzupełniająca (do 4 pozycji):**

Zestawy zadań i ćwiczeń do samodzielnego wykonania udostępniane przez prowadzących laboratoria za pośrednictwem stron WWW.